# TOOVIL 巴士29M的服務時間表和線路圖

# B 29M 新蒲崗(循環線) San Po Kong (Circular) 29M [以網頁模式查看](https://moovitapp.com/index/zh-tw/%E5%85%AC%E5%85%B1%E4%BA%A4%E9%80%9A-line-%E6%96%B0%E8%92%B2%E5%B4%97_%E5%BE%AA%E7%92%B0%E7%B7%9A_San_Po_Kong_Circular-Hong_Kong___%E9%A6%99%E6%B8%AF-2741-858000-489328-0?utm_source=line_pdf&utm_medium=organic&utm_term=%E6%96%B0%E8%92%B2%E5%B4%97(%E5%BE%AA%E7%92%B0%E7%B7%9A)%20San%20Po%20Kong%20(Circular))

## 巴士29M((新蒲崗(循環線) San Po Kong (Circular)))僅有一條行車路線。工作日的服務時間為: (1) 新蒲崗(循環線) San Po Kong (Circular): 00:00 - 23:35 使用Moovit找到巴士29M離你最近的站點,以及巴士29M下班車的到站時間。

# 方向**:** 新蒲崗**(**循環線**) San Po Kong (Circular)** 20站

[查看服務時間表](https://moovitapp.com/hong_kong___%E9%A6%99%E6%B8%AF-2741/lines/29M/489328/1910464/zh-tw?ref=2&poiType=line&customerId=4908&af_sub8=%2Findex%2Fzh-tw%2Fline-pdf-Hong_Kong___%25E9%25A6%2599%25E6%25B8%25AF-2741-858000-489328&utm_source=line_pdf&utm_medium=organic&utm_term=%E6%96%B0%E8%92%B2%E5%B4%97(%E5%BE%AA%E7%92%B0%E7%B7%9A)%20San%20Po%20Kong%20(Circular))

順利總站 Shun Lee Bus Terminus

利恒樓 Lee Hang House

順利消防局 Shun Lee Fire Station

白虹樓 Pak Hung House

**采纯T站 Choi Hung Station** 

紅萼樓 Hung Ngok House

四美街 Sze Mei Street

大有街 Tai Yau Street

爵祿街 Tseuk Luk Street

景泰街 King Tai Street

彩虹邨 Choi Hung Estate

牛池灣街市 Ngau Chi Wan Market

彩雲聖若瑟小學 Choi Wan St. Joseph's Primary **School** 

白虹樓 Pak Hung House

基順學校 Kei Shun Special School

順利消防局 Shun Lee Fire Station

利恒樓 Lee Hang House

利康樓 Lee Hong House

利富樓 Lee Foo House

順利總站 Shun Lee Bus Terminus

#### 巴士**29M**的服務時間表

往新蒲崗(循環線) San Po Kong (Circular)方向的時間 表

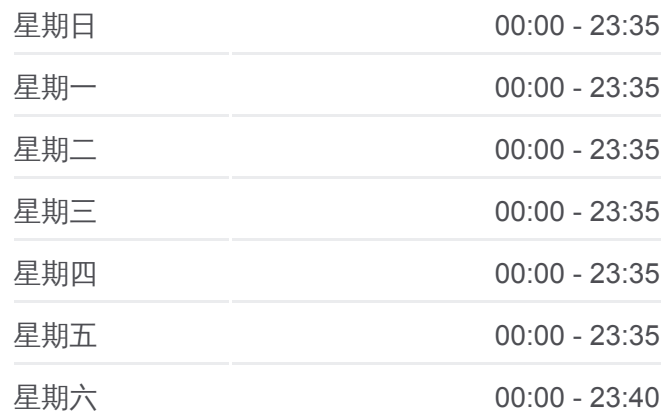

## 巴士**29M**的資訊

方向**:** 新蒲崗(循環線) San Po Kong (Circular) 站點數量**:** 20 行車時間**:** 37 分 途經車站**:**

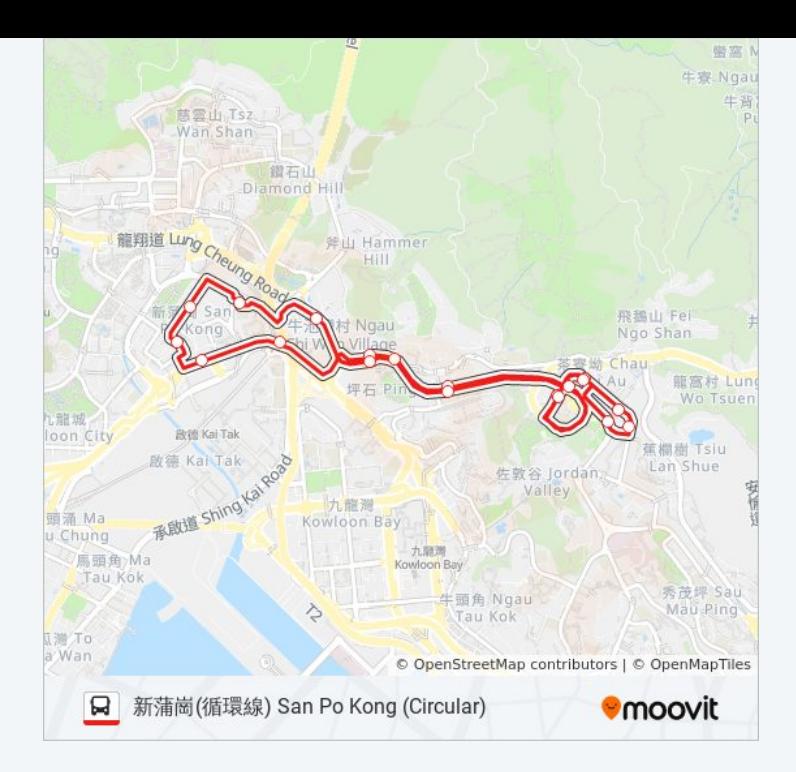

你可以在moovitapp.com下載巴士29M的PDF服務時間表和線路圖。使用 Moovit [應用程式查](https://moovitapp.com/hong_kong___%E9%A6%99%E6%B8%AF-2741/lines/29M/489328/1910464/zh-tw?ref=2&poiType=line&customerId=4908&af_sub8=%2Findex%2Fzh-tw%2Fline-pdf-Hong_Kong___%25E9%25A6%2599%25E6%25B8%25AF-2741-858000-489328&utm_source=line_pdf&utm_medium=organic&utm_term=%E6%96%B0%E8%92%B2%E5%B4%97(%E5%BE%AA%E7%92%B0%E7%B7%9A)%20San%20Po%20Kong%20(Circular))詢香港的巴士到站時間、列車時刻表以及公共交通出行指 南。

**關於[Moovit](https://editor.moovitapp.com/web/community?campaign=line_pdf&utm_source=line_pdf&utm_medium=organic&utm_term=%E6%96%B0%E8%92%B2%E5%B4%97(%E5%BE%AA%E7%92%B0%E7%B7%9A)%20San%20Po%20Kong%20(Circular)&lang=en) · MaaS[解決方案](https://moovit.com/maas-solutions/?utm_source=line_pdf&utm_medium=organic&utm_term=%E6%96%B0%E8%92%B2%E5%B4%97(%E5%BE%AA%E7%92%B0%E7%B7%9A)%20San%20Po%20Kong%20(Circular)) · [城市列表](https://moovitapp.com/index/zh-tw/%E5%85%AC%E5%85%B1%E4%BA%A4%E9%80%9A-countries?utm_source=line_pdf&utm_medium=organic&utm_term=%E6%96%B0%E8%92%B2%E5%B4%97(%E5%BE%AA%E7%92%B0%E7%B7%9A)%20San%20Po%20Kong%20(Circular)) · Moovit社群** 

© 2023 Moovit - 版權所有

查看實時到站時間

 $\boxed{\Box}$  Web App  $\boxed{\bullet}$  App Store **DESPIRE SOLD BEEN SOLD BEEN**